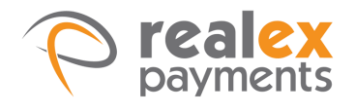

## **Cookies**

"Cookies" are small pieces of information that are stored by your browser on your computer's hard drive.

Cookies can be read by the website on your subsequent visits. The information stored in a cookie may relate to your browsing habits on the web page, or a unique identification number so that the website can "remember" you on your return visit. Like most websites and applications, we use cookies to keep track of your activity and enhance your experience. Generally speaking, cookies do not contain personal information from which you can be identified, unless you have furnished such information to the website.

We also use cookies to assist us in the fight against fraud or malice.

## **Types of Cookies that Realex Payments use**

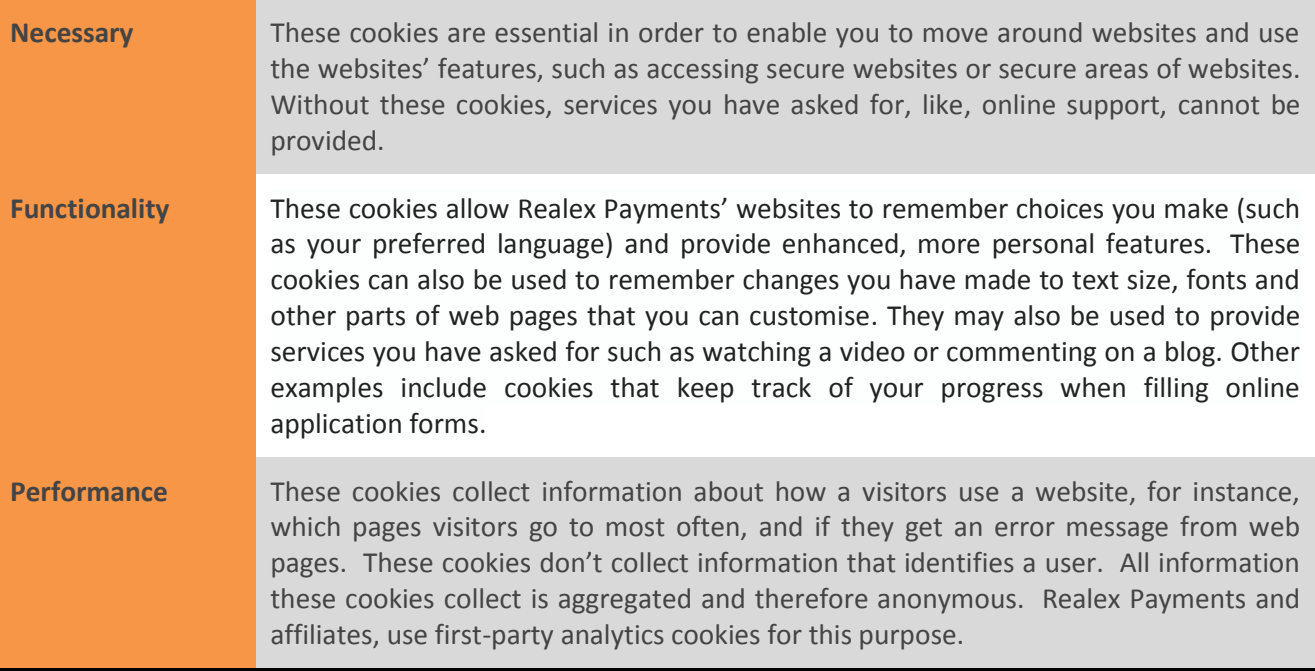

## **How to disable cookies**

If you wish to disable these cookies, the "help" section of the toolbar on most browsers will tell you how. However, if you set your browser to disable cookies, you may not be able to access certain areas or features of our applications or website(s).